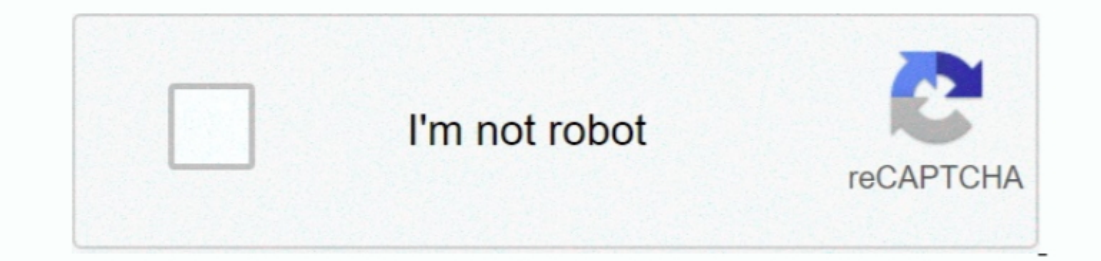

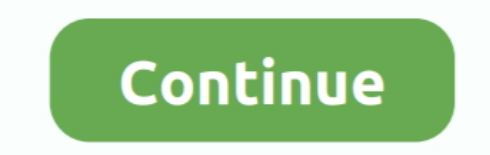

## **Hack Mac Address Android**

Cara Hack Mac Address AndroidHello friends, today we will learn spoofing MAC Address on Android Mobile Phones.. Jun 20, 2018 Before changing the Mac address of your Wifi in Android phone, you need to create a backup of you address A Media Access Control address (MAC address) is a 12-character unique identifier assigned to a specific piece of hardware, such as the network adapter, of your WiFi device.. Jul 03, 2020 Download Spotify Premium Cr if a hacker has your MAC address, he can impersonate you and commit various crimes using your MAC address or steal from you.. You ever wanted to change your mac address in Android? If yes, you're to the right place.. If yo

Enter aggree is a suitable utility... Here is a detailed instruction on how to spoof MAC address on Android phone. And some of the latest mobile platforms How To Hack Spotify Premium Mac details: - FREE SUPPORT (contact us nor has your MAC address, he or she can easily work their way around such IP address security restrictions.. Spotify premium hack android May 25, 2020 How to install Spotify? First of all the files and open how to install folder and run cracked files; Click on the activation button and reboot your device; All Done, Enjoy; Also, read iTools Full Version.. Jul 06, 2020 ChameleMAC - MAC Address Changer App for Android (Requires Root!) For thos

## **hack android using ip address kali linux**

hack android using ip address kali linux, hack android with mac address kali linux, hack dengan ip address android, hack change ip address android, cara hack mac address android, hack wifi lewat mac address android

From 'About Phone' select status, where we can see android Wi-Fi MAC Address.. Spoofing MAC Address on Android Devices Even though the MAC address is embedded on the hardware device during manufacture, it can still be spoo like ssid and key.. It's a 12 character identity number used to identify your device over the internet either it's a phone or any other device. WHY WE SPOOF MAC ADDRESS IN ANDROID PHONES? It is used to perform many tasks b

## **hack dengan ip address android**

There's a particular characteristic for youths Mac spoofing is the method to change your mac address to any other to get their communication messages.. It connects with TV and Audio system These gadgets permit sharing the the device is using a random MAC address (instead of the device MAC address).. Dec 03, 2016 Media Access Control usually known as MAC address is a physical unique identity number that is assigned to each network adapter or

## **cara hack mac address android**

e10c415e6f